## **Corso online TWINMOTION COMPLETO**

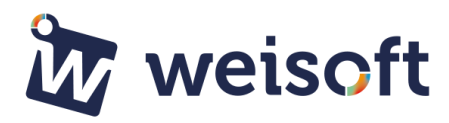

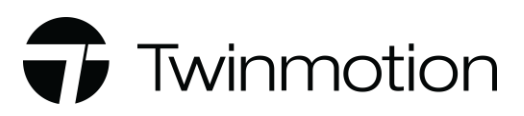

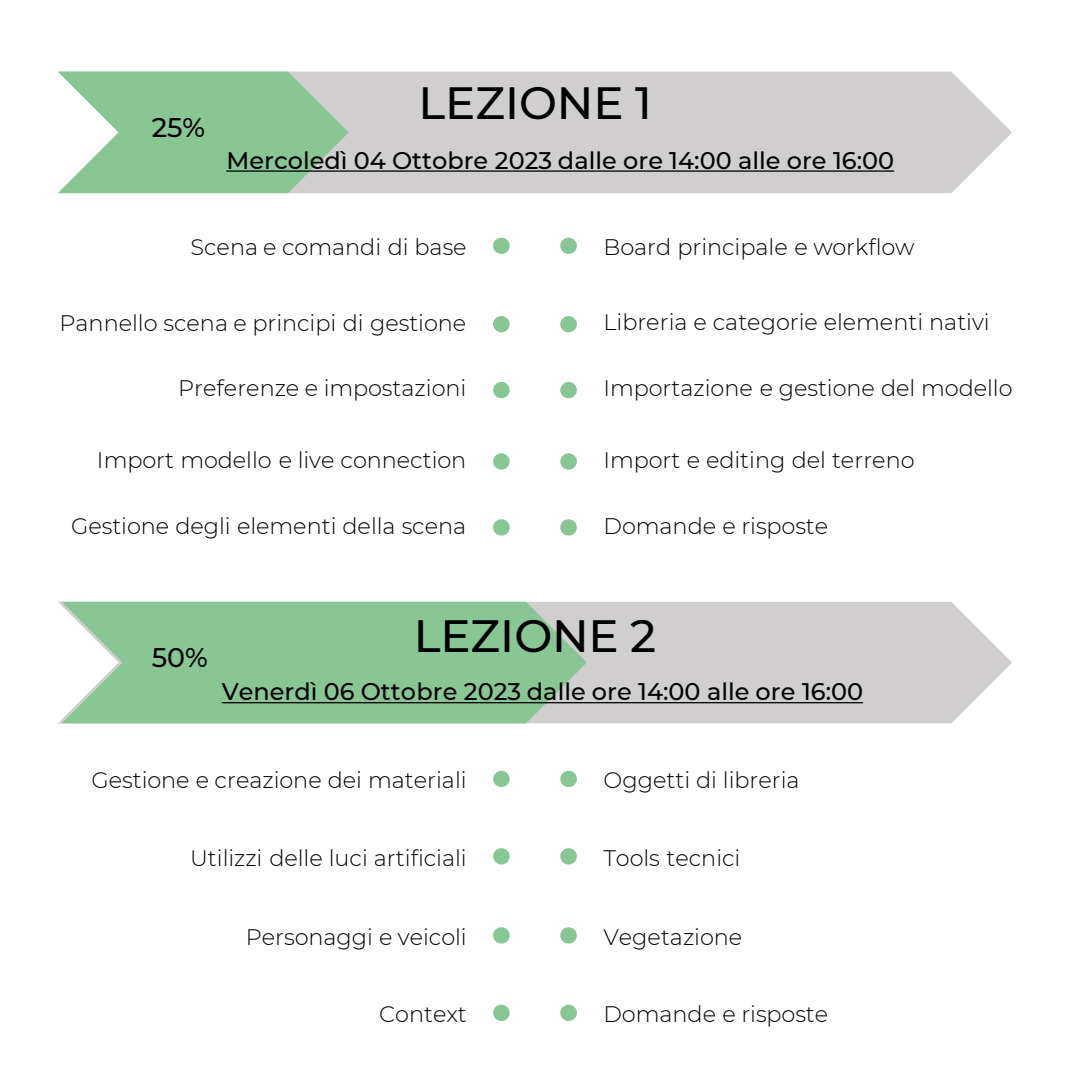

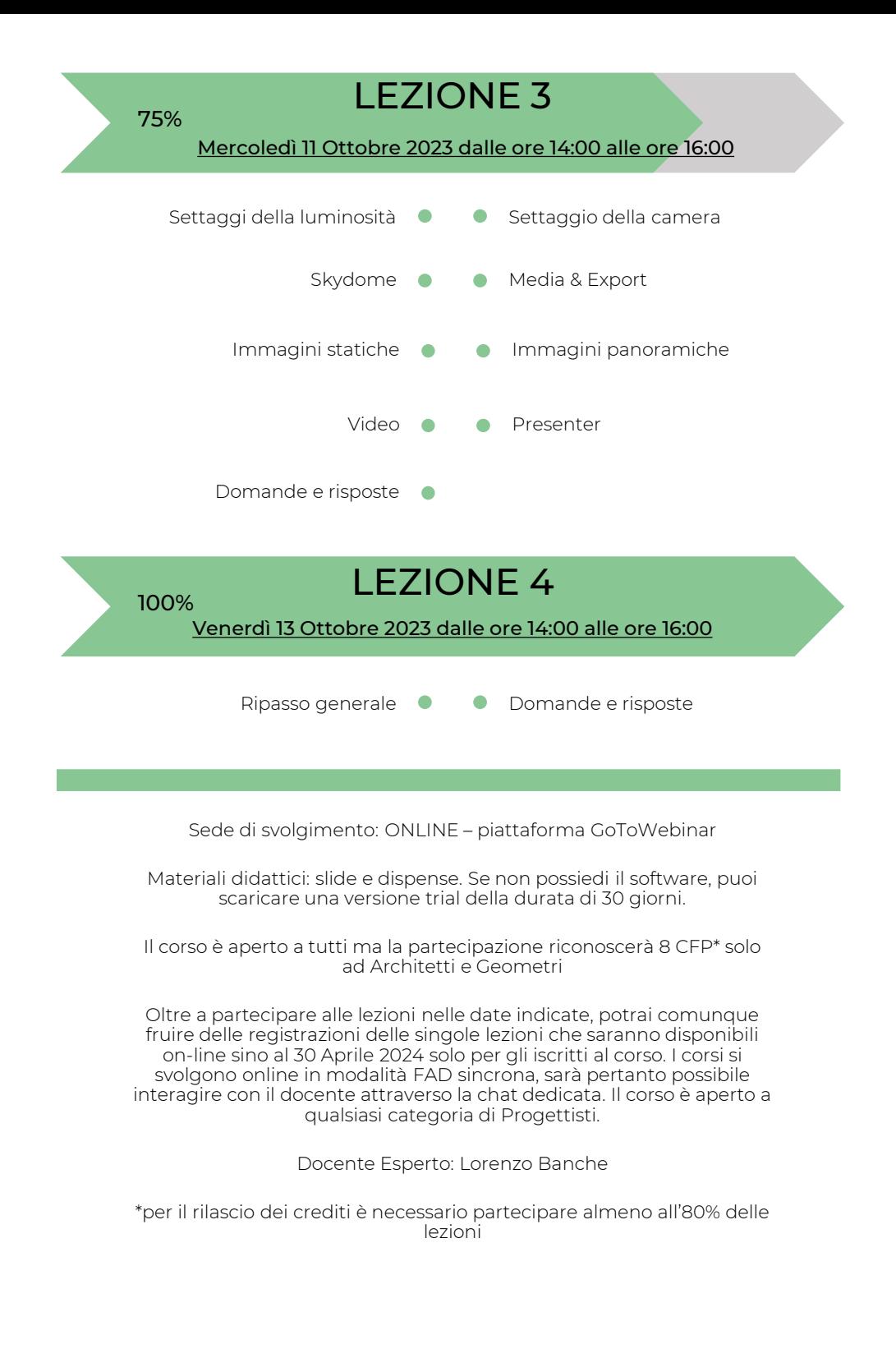